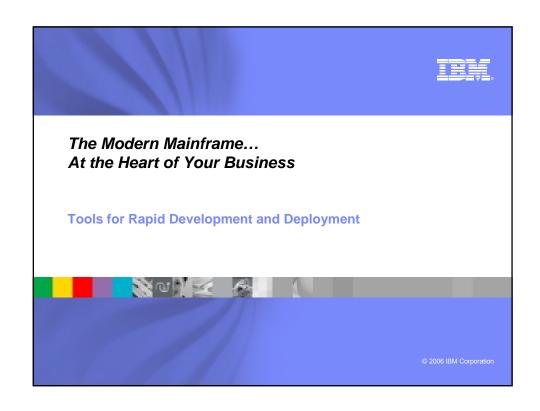

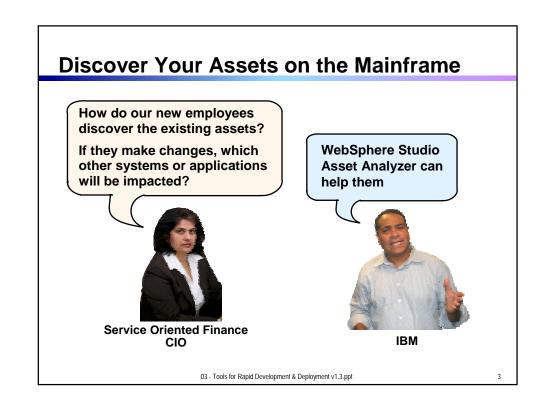

### WebSphere Studio Asset Analyzer (WSAA)

- Powerful tool for Discovery and Impact Analysis
  - Search for application assets
  - Understand asset structure and relations
  - Perform data flow and impact analysis
  - Extract code for re-use
- Supports both mainframe and distributed assets
- Results are displayed in easy-to-read graphical windows
  - Web Interface available

03 - Tools for Rapid Development & Deployment v1.3.ppt

**Explore Assets** http://wsaa.svl.ibm.com:9080 - Explore MVS assets - WebSpher... 🔲 🗖 🔀 File Edit View Favorites Tools Help WebSphere Studio Asset Analyzer for Multiplatforms Impact analysis Database 0 Explore **Explore MVS assets** Actions Select an Action Explore MVS assets: AC\* QA\* Go Type mixed case Advanced search Total Results Total Results Total Results Program Data BMS map definition CICS group BMS map set definition 1636 1 Data set 198 0 123 0 CICS online region 4 0 Concatenation set 4 0 Data store <u>82</u> <u>12</u> CICS transaction 468 25 DB2 column DB2 stored procedure 3 0 3003 7 32 17 DB2 table IMS DBD <u>11</u> 0 IMS PSB <u>43</u> 0 DD name <u>907</u> 0 IMS subsystem 3 0 Literal <u>1734</u> 0 I/O record description 143 9 IMS transaction 23 0 Program Run unit ② 358 Mon Dec 11 10:49:44 PST 2006 Internet 03 - Tools for Rapid Development & Deployment v1.3.ppt

# WSAA Can Discover and Take Inventory of a Wide Variety of Mainframe Assets

- Source code: COBOL (including copybooks), PL/I, assembler, and JCL
  - ➤ Source code can be in a partitioned data set (PDS or PDSE) or controlled by a source control management (SCM) product.
- CICS online regions and transactions
- IMS subsystems and transactions
- SQL statements (DCLCURSOR, DCLTABLE, DELETE, FETCH, INSERT, SELECT, UPDATE)
- DB2 catalogs (columns, stored procedures, systems, tables, and views)
- MQ calls and queues
- J2EE assets

03 - Tools for Rapid Development & Deployment v1.3.ppt

6

#### **Understand Asset Structure and Relations**

What programs, BMS screens and VSAM files does ACCT02 access?

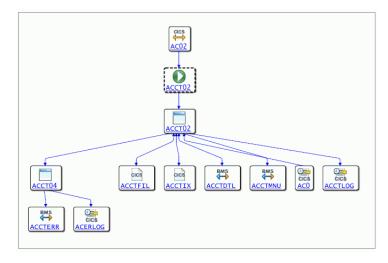

03 - Tools for Rapid Development & Deployment v1.3.ppt

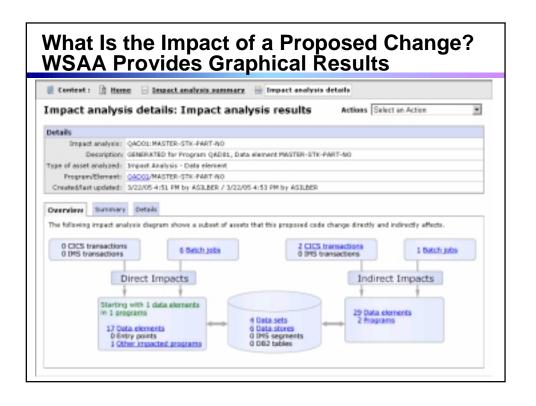

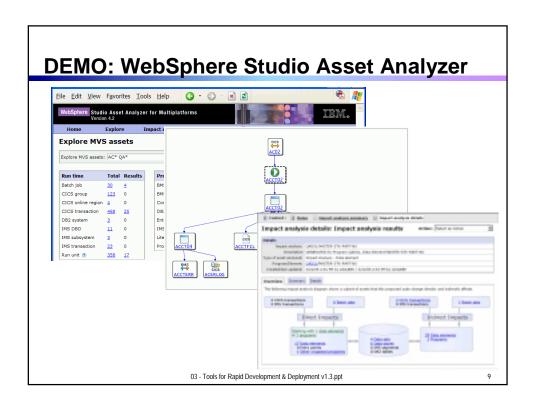

# **Service Oriented Finance Needs Productive Developer Tools**

We have a lot of new solutions to build. If I build them all on System z, I will have to find more System z development skills

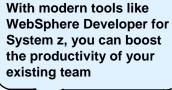

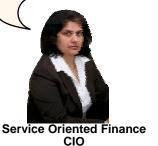

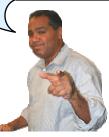

IBM

03 - Tools for Rapid Development & Deployment v1.3.ppt

10

### WebSphere Developer for System z (WDz)

- IBM's latest tool for System z development
  - Version 7 shipped Dec 2006
- Single integrated tool for developing mainframe applications using both traditional and newer technologies
  - ▶ Develop traditional COBOL/PL1/ASM/JCL/BMS/EGL applications
  - ▶ Develop Java/J2EE and Web applications, including JSF and struts
- Boosts developer productivity compared to green screen tools
  - Workstation tool based on Eclipse
- Leverage existing assets in a Service Oriented Architecture
  - Quickly expose CICS transactions as native services
  - Visually wire together CICS transactions into a business flow

03 - Tools for Rapid Development & Deployment v1.3.ppt

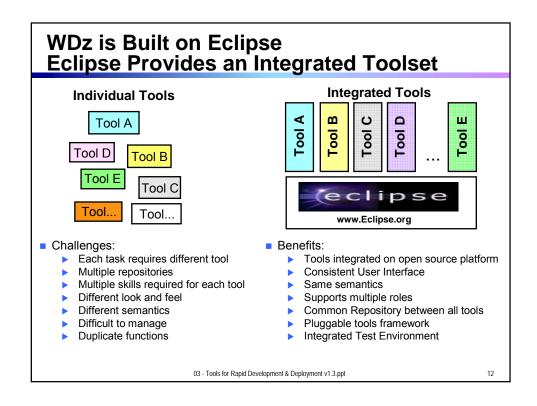

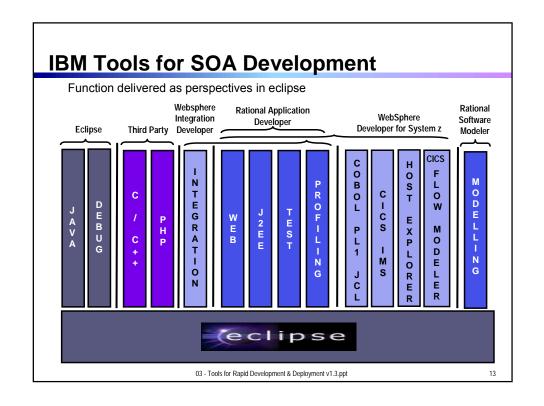

### **WDz Highlights for Traditional Development**

- Interactive, workstation-based environment
  - ▶ Interactive access to z/OS
  - Work with host files as though they are local
- Boosts developer productivity compared to "green screen" tools
  - ▶ Interactive edit/compile/debug on the workstation
    - Work offline or online
  - TSO commands, job generation, submission, remote debug to z/OS
  - ▶ Language sensitive editors

03 - Tools for Rapid Development & Deployment v1.3.ppt

11

### **Interactive Access to z/OS**

- Connect to z/OS system using Remote System Explorer
- Work with host libraries and datasets
- Job generation, submission, and monitoring
- TSO/USS command execution
- Mainframe integration:
  - ▶ Issue TSO commands or jobs from desktop
  - ▶ Full screen 3270 access
- Host Source Code Management (SCM) access through CARMA (Common Access Repository Manager)
  - ▶ Unified interface for accessing different host based SCM tools

03 - Tools for Rapid Development & Deployment v1.3.ppt

# DEMO: Introducing WebSphere Developer for System z

- Perspectives and views
- Remote System Explorer
- Working with host datasets
- Language-sensitive COBOL editor

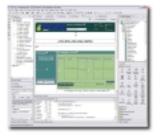

03 - Tools for Rapid Development & Deployment v1.3.ppt

16

# ISPF: How Does Traditional "Green Screen" Development Work?

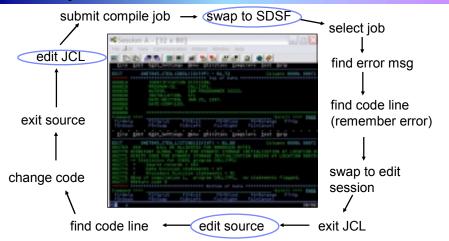

- Programmer goes through a sequence of screens in order to get the job done
  3.4 listings, job listings, SDSF outputs, etc.

 ${\tt 03}$  - Tools for Rapid Development & Deployment v1.3.ppt

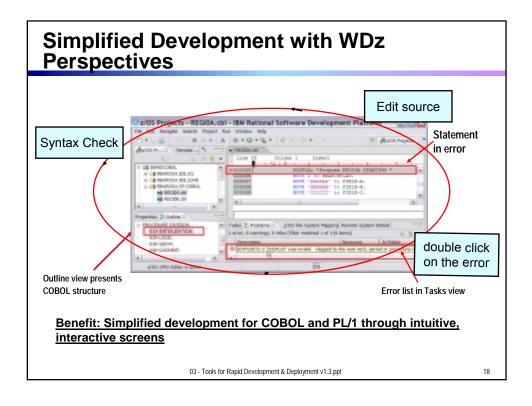

### DEMO: WebSphere Developer for System z Productivity Features

- Content assist
- Syntax checking
- Compare two files
- Local history

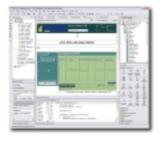

03 - Tools for Rapid Development & Deployment v1.3.ppt

## **WDz Advantages Over Traditional Host-based Tools**

- Do multiple concurrent activities
  - ▶ With WDz, developer can multitask, all of the required perspectives are readily available
  - ▶ ISPF allows a maximum of 2 concurrent activities
    - No such limit in WDz
- Capabilities of a GUI editor
  - ▶ Color coding, Content assist, Outline view ..and many others
- Visual debugging
  - Identify problems quickly and intuitively

03 - Tools for Rapid Development & Deployment v1.3.ppt

24

### Productivity Features for COBOL, PL/1 Programmers: Remote/Local Debug

- Same Debug Perspective used for COBOL, PL/1 & Java, etc..
- WDz is the ONLY product in the market that does END-to-END debug... you can debug HTML --> JSP --> Java --> COBOL on z/OS... in the same IDE

Change contents, etc..

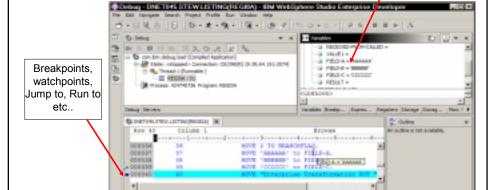

Benefit: Consistent debugging environment for COBOL, PL/1, Java

03 - Tools for Rapid Development & Deployment v1.3.ppt

# **DEMO:** Developing a Host Application Using WDz

- Edit/Compile/Debug
- Show use of WDz productivity features
  - ▶ Write COBOL code, use Content Assist, syntax Check
  - ▶ Generate JCL for Compile-Link-Go, submit
  - Use Visual Debugger to walk through code as it executes

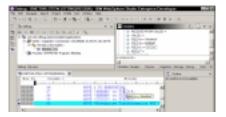

03 - Tools for Rapid Development & Deployment v1.3.ppt

27

# Another Productivity Features for COBOL, PL/1 Programmers: Monitoring Job Output

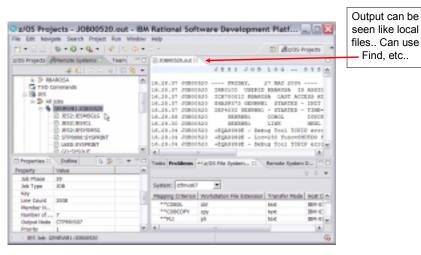

Benefit: Developers do not have to continually switch between systems to use SDSF. No TSO need.

03 - Tools for Rapid Development & Deployment v1.3.ppt

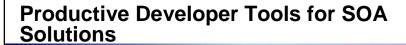

How about support for newer technologies like Web pages, Web Services and SOA? Remember, we already used WebSphere Developer for System z to help build parts of that external broker solution.

WDz includes Rational Application Developer which is our primary tool for developing J2EE in the distributed world.

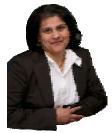

Service Oriented Finance CIO

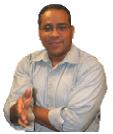

**IBM** 

03 - Tools for Rapid Development & Deployment v1.3.ppt

3

### WebSphere Developer for System z Dramatically Lowers the Cost of Development for System z

- Productivity Increases over ISPF:
  - ► COBOL and PL/I Traditional Development
    - + 5% in program understanding
    - +10% in edit activities
    - +44% in compile/debug activities

NEW! An independent study from the Branham Group

- ➤ Web Services and SOA development +300% in programmer productivity
- Workstation based edit, compile, debug saves mainframe cycles

80% reduction in cost of compiles

Based on customer studies at Fiducia, Deutsche Bank AG, Nationwide, etc.

http://www.branhamgroup.com/wdz\_study

03 - Tools for Rapid Development & Deployment v1.3.ppt

#### **Business Problem Solved**

I am glad to see you have reduced our programming costs and our application backlog

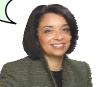

Service Oriented Finance CEO

Increased productivity using WSAA and WDz made this possible. I didn't need to hire more System z development skills.

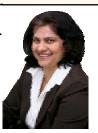

Service Oriented Finance CIO

03 - Tools for Rapid Development & Deployment v1.3.ppt

3

#### A Look at Rational Enterprise Generation Language (EGL)

- New development tool supports high level, Enterprise Generation Language
  - ➤ A simplified high level programming language that lets developers write full-function applications quickly
- Code in higher level language, then generate to language of choice (Java or COBOL)
  - ▶ Tight integration with Java Server Faces
- Well suited for "business oriented developers"
  - ▶ Who are used to using Oracle Forms, Informix 4GL, Visual Basic, and RPG
- Learn and use quickly and easily

03 - Tools for Rapid Development & Deployment v1.3.ppt

## Team Development: How Can Mainframe and Distributed Development Teams Work Together?

- Rational provides a comprehensive set of products that support team development across different platforms
- Software Configuration Management
  - System z only Scenario
    - SCLM Advanced Edition
  - System z and Distributed Scenarios
    - Federated Management
    - Common Repository with z/OS Extensions

03 - Tools for Rapid Development & Deployment v1.3.ppt

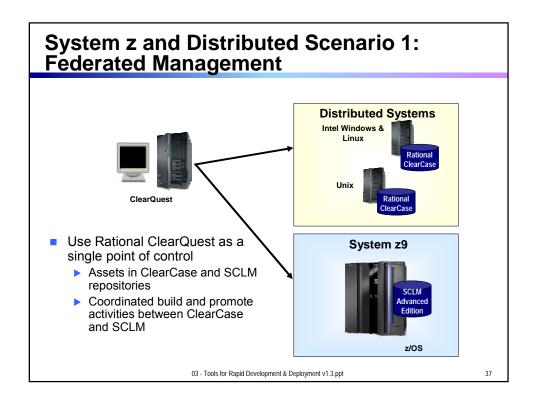

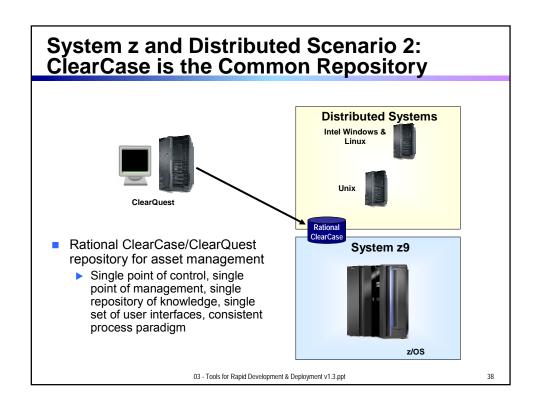

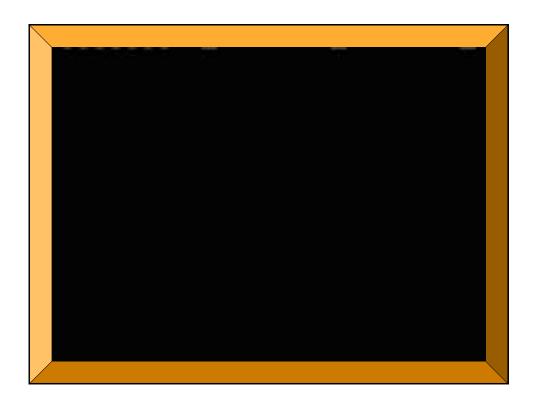